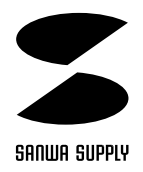

## TB-3MAC/3MACBL8

マウスドライバー

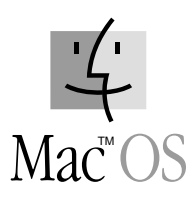

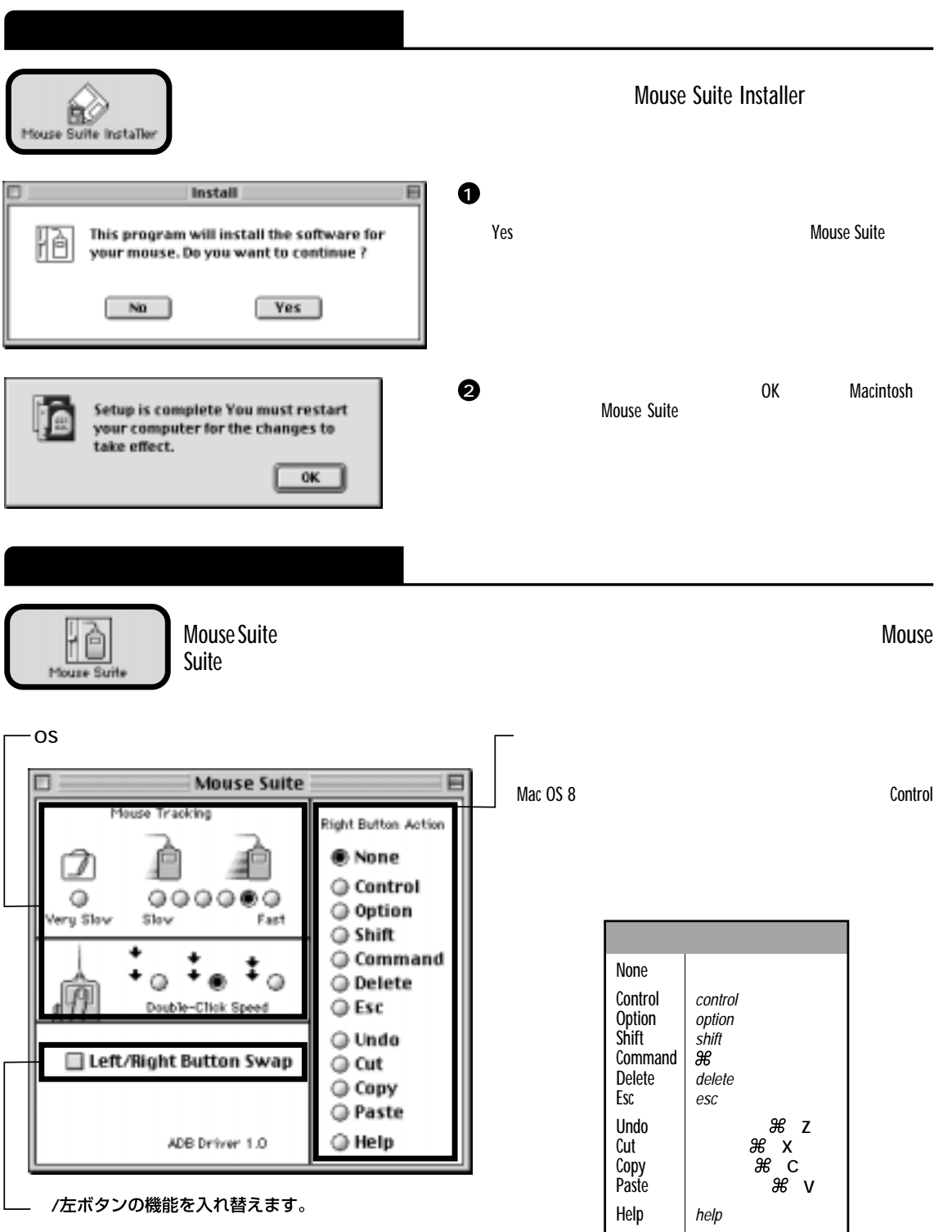

Mac、Mac OSロゴは米国アップルコンピュータ社の登録商標です。